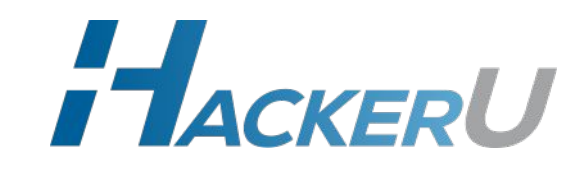

# Web Application Penetration **Testing**

## **whoami**

#### **Bogomolov Egor Links**

**Comment** Telegram: @empty\_jack Telegram Channel: @YAH\_Channel

E-mail: empty.jack@yandex.ru

Corp: e.bogomolov@hackeru.com

#### **Certificates**

Offensive Security Certified Professional (OSCP)

#### **Work experience**

Positive Technologies | InfoSec.ru | Bi.Zone | Wallarm | HackerU

**Now**

Independent Security Expert

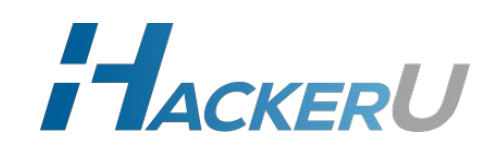

# **ТЕМЫ КУРСА**

### 1. Введение.

- 2. Обзор веб-технологий
- 3. Структура веб-приложений
- 4. Первоначальный анализ, сбор информации
- 5. Уязвимости серверной части веб-приложений
- 6. Тестирование механизмов аутентификации и менеджмента сессий
- 7. Логические уязвимости
- 8. Безопасность протокола HTTP
- 9. Безопасность клиентской части веб-приложений
- 10. Вопросы на собеседовании

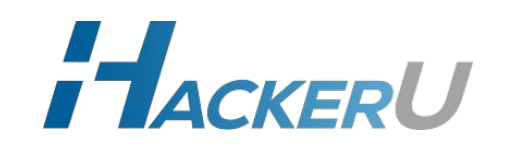

## **ТЕМЫ ЗАНЯТИЯ**

- **• Обзор тестирования веб-приложений**
- **• Что есть полезного для изучающих пентест веба**

## **• HTTP**

- **• Кодировки в вебе**
- **• HTTPS vs HTTP**
- **• HTML, Javascript, CSS.**

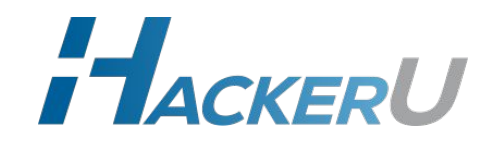

# **Обзор тестирования вебприложений**

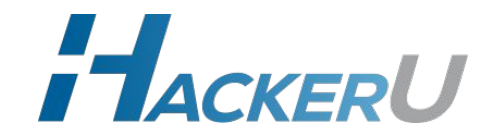

## **Проект**

- **• Пресейл определение объема работы и уточнение деталей**
- **• Договор**
- **• Авторизационное письмо перед началом работы клиент подтверждает что разрешает такой-то компании его пенетрировать, с таких то IP-адресов, в такие то даты и т.д. и т.п.**
- **• Непосредственный анализ защищенности**
- **• Формирование рекомендаций и написание отчета.**

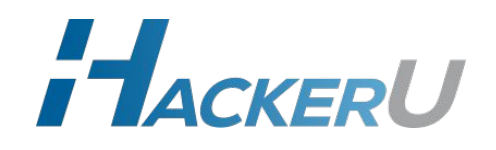

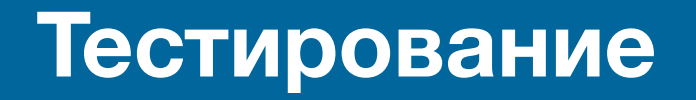

**Тестирование веб-приложений может быть как отдельным проектом, так и входить в более крупный проект (например, в проект по внешнему тестированию на проникновение)**

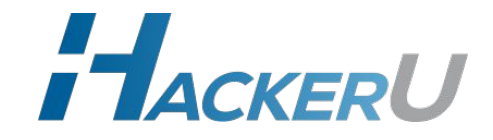

## **Подходы к анализу**

- **• Черный ящик специалисту не известно ничего о системе**
- **• Серый ящик клиент предоставляет ограниченный доступ, например, с правами обычного пользователя**
- **• Белый ящик клиент предоставляет полный доступ к приложению, в том числе к исходным кодам**

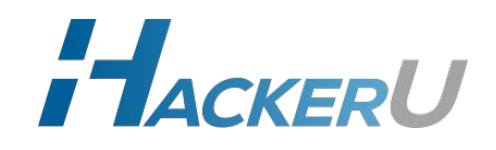

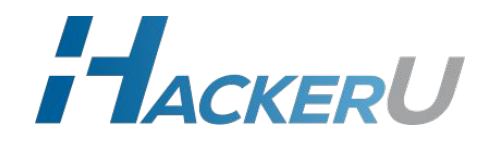

# **Что есть полезного для изучающих пентест веба**

# **OWASP - Open Web Application Security Project**

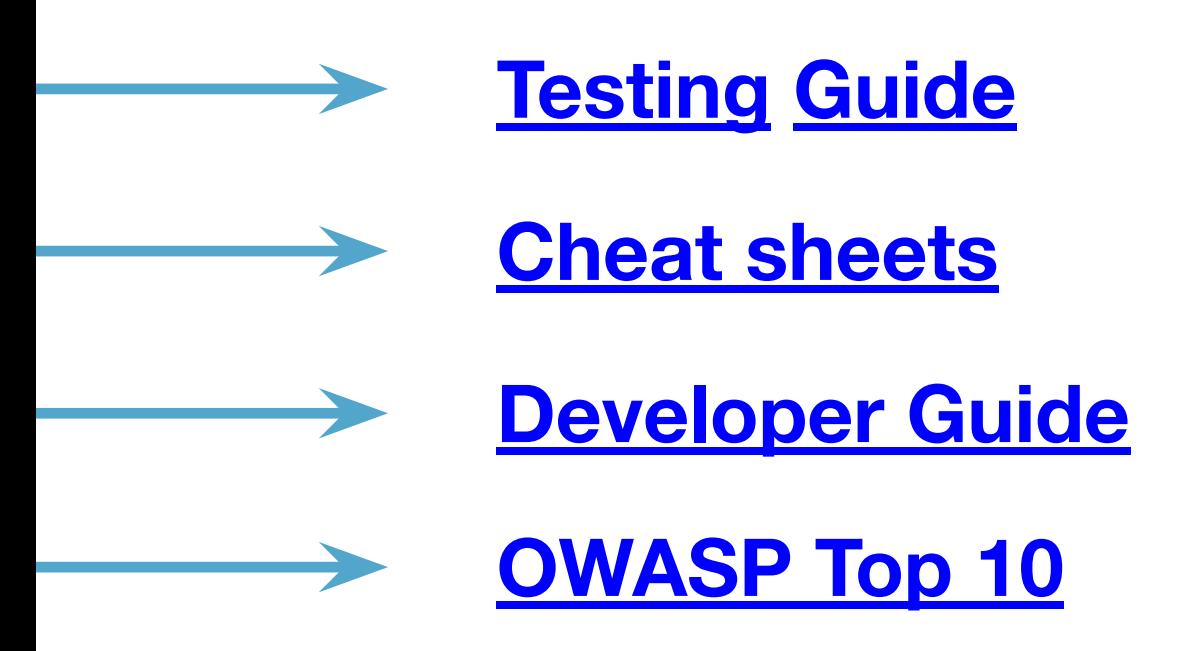

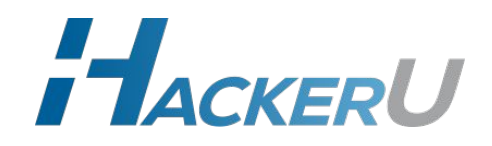

**Portswigger Web Security Academy**

**https://portswigger.net/web-security**

**Тут есть как текстовые материалы, так и лаборатории, в которых можно упражняться**

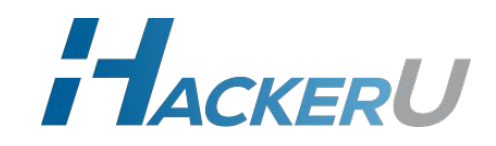

**Площадки для тренировок**

- **• Capture the Flag (CTF) соревнования хакеров**
	- **• https://ctftime.org/ агрегатор**

### **Основные категории:**

- **• web**
- **• crypto**
- **• reverse**
- **• binary (он же pwn, он же exploit)**
- **• forensics**
- **• osint**

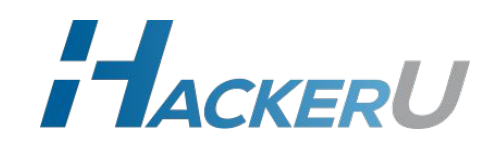

#### **Площадки для тренировок**

## **• ever CTF**

- **• https://www.root-me.org/**
- **• https://w3challs.com/**
- **• Vulnerable Applications**
	- **• bWAPP**
	- **• Damn Vulnerable Web Application**
	- **• etc**

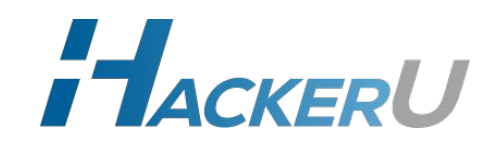

## **Bug Bounty**

## **Поиск уязвимостей за вознаграждение**

- **• https://www.hackerone.com**
- **• https://bugcrowd.com**

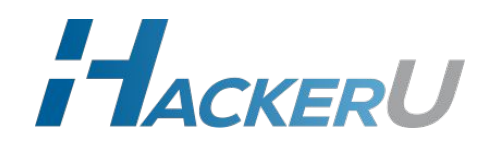

**Площадки для тренировок**

# Статья 272 УК РФ. Неправомерный доступ к компьютерной информации

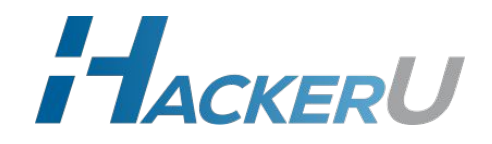

**Программное обеспечение**

## **• Burp Suite**

## **• Сервис хранения заметок**

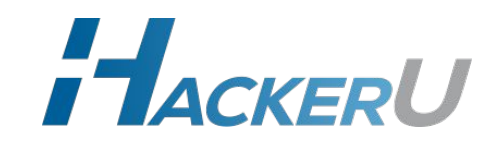

## **Репозитории на github**

- **• https://github.com/danielmiessler/SecLists словари для всех случаев жизни**
- **• https://github.com/swisskyrepo/PayloadsAllTheThi ngs - информация по эксплуатации различных уязвимостей**
- **• https://github.com/tennc/webshell коллекция веб-шеллов**

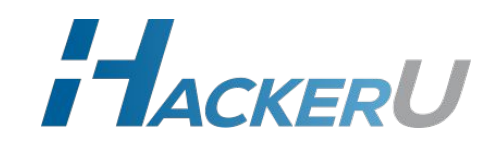

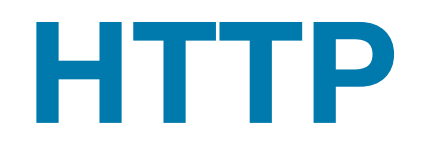

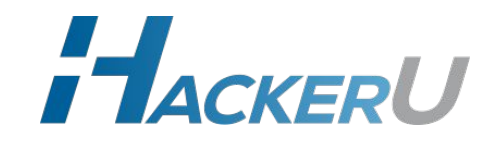

×,

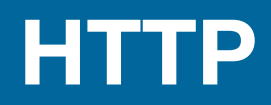

#### **HyperText Transfer Protocol**

- **• Протокол 7 уровня ISO OSI.**
- **• Работает поверх TCP.**
- **• Клиент-серверный протокол**
- **• Сейчас используются две версии: HTTP/1.1 и HTTP/2**

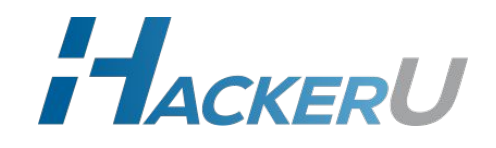

## **HTTP request**

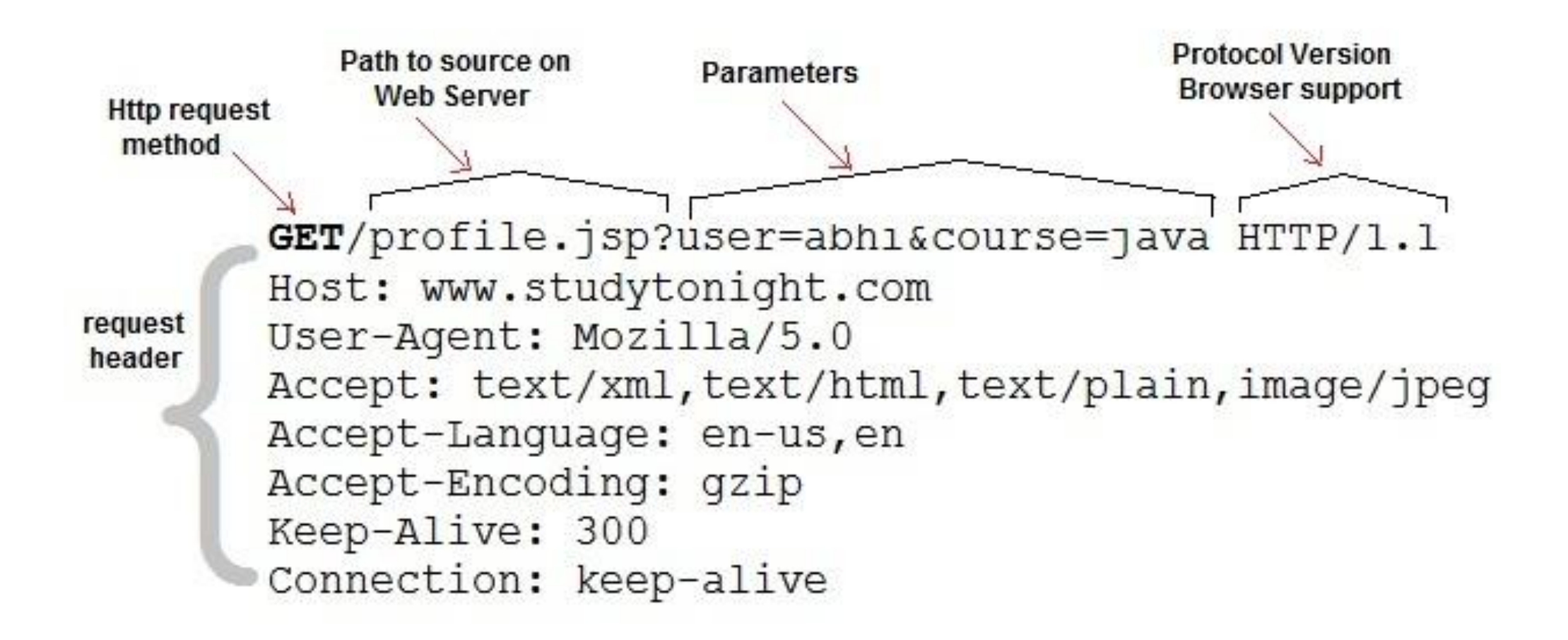

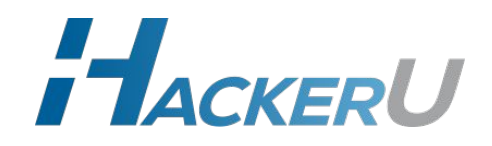

## **HTTP response**

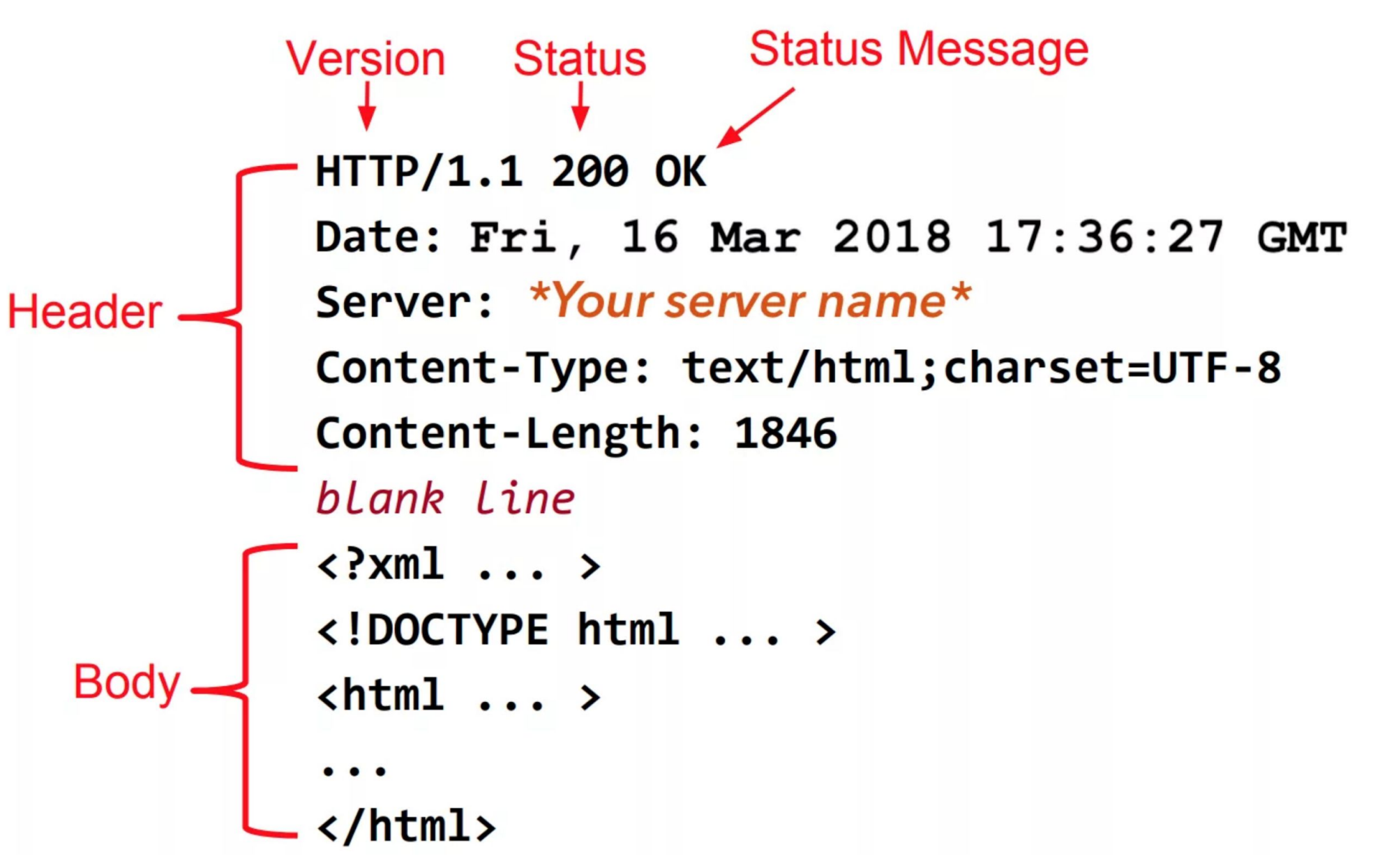

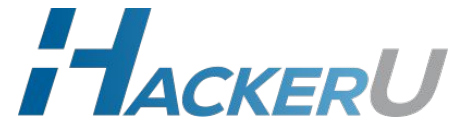

# **Методы HTTP (HTTP verbs)**

**Метод – операция, выполняемая над ресурсом.** 

**Виды методов:** 

- **• GET получает содержимое узла (Read)**
- **• POST передаёт пользовательские данные (Write).**
- **• PUT загружает содержимое на сервер, чаще обновляет существующее (Update)**
- **• DELETE удаляет указанный ресурс (Delete)**
- **• HEAD аналогичен GET, но возвращает только заголовки**
- **• OPTIONS определение параметров сервера (почти не используется).**
- **• и другие (TRACE, PATCH, CONNECT).**

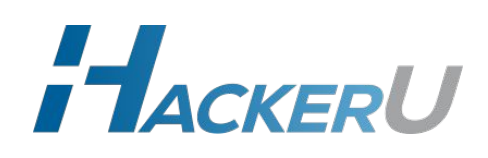

## **Коды состояния ответов HTTP**

#### **Код состояния:**

- **1xx информационной (102 Processing);**
- 2xx успех (200 OK);
- **3xx перенаправление (301 Moved Permanently);**
- **4xx ошибка клиента (400 Bad Request);**
- **5xx ошибка сервера (500 Internal Server Error)**

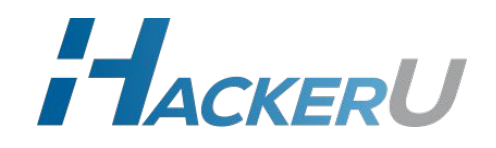

## **URL - Uniform Resource Locator**

**Структура**: schema://host:port/path?parameter=value#anchor

**Схема**: http, https, ftp и другие; **Узел**: доменное имя или IP-адрес; **Порт**: порт ресурса (80 – порт по умолчанию для HTTP); **Путь**: путь к ресурсу; **Параметр**: отправляемые на сервер переменные имеют вид – parameter0=value0&parameter1=value1; **Якорь**: идентификатор элемента HTML внутри документа для перемещения браузера на него;

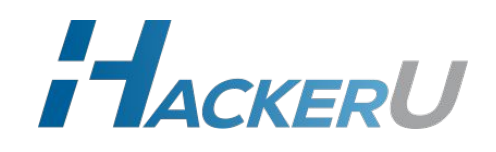

**HTTP - текстовый протокол**

**Демонстрация запроса через nc**

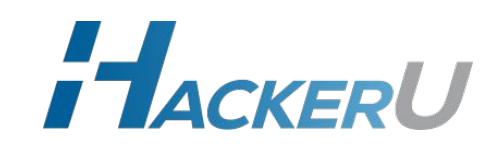

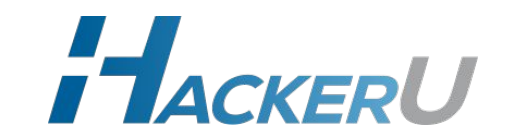

**Burp FoxyProxy Инструменты разработчика браузера**

**Демонстрация и настройка среды**

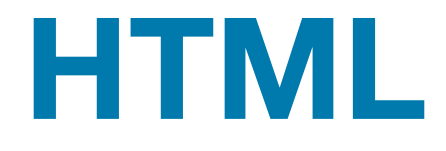

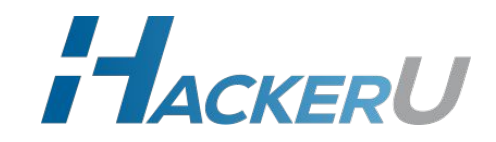

×,

**HTML - HyperText Markup Language**

**Язык разметки гипертекста.**

**Является XML-образным языком.**

**(демонстрация) <body> <title> <hX> <a> <form>**

**<input>**

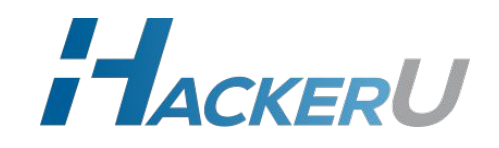

## **Javascript и CSS**

**Javascript - язык программирования, который позволяет работать с отображаемыми в браузере элементами. Позволяет создавать динамические веб-интерфейсы**

**CSS - Cascading Style Sheets - язык описания внешнего вида документа. Декларирует как браузер должен отображать тот или иной элемент HTML.** 

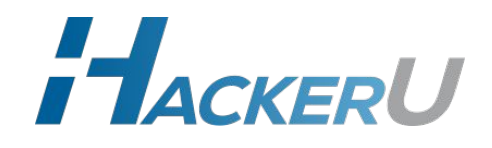

## **Кодировки в вебе**

**HEX - кодирует каждый символ в два символа из набора `0123456789abcedf'. Шестнадцатиричная кодировка `admin/test` -> `61646d696e2f74657374`**

**URL - кодирует некоторые символы в HEX, добавляя перед ними символ % `admin/test` -> `admin%2ftest`**

**Base64 - кодирует 3 байта в 4 символа из набора [a-z A-Z 0-9] а также / и +. В конце может быть несколько символов = для выравнивания. `admin/test` -> `YWRtaW4vdGVzdA==`** 

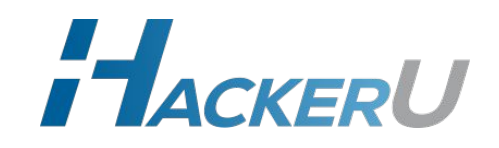

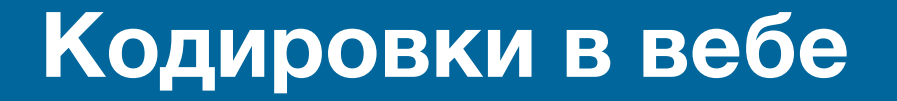

#### **Демонстрация кодировок**

**CyberChef: https://gchq.github.io/CyberChef/**

**Burp**

**Автоматическая URL-кодировка параметров**

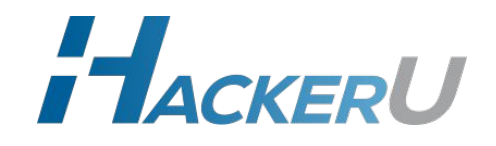

## **Кодировки в вебе**

#### **Практика.**

#### **Раскодируйте:**

- **1) 4865782d656e636f64696e67272068657265**
- **2) %48%34%43%6b%33%52%59%30%55**
- **3) %22hack%65r%22%20%69%73%20%68er%65%3f**
- **4) SSBMaUszIFAzblQzc3Q=**

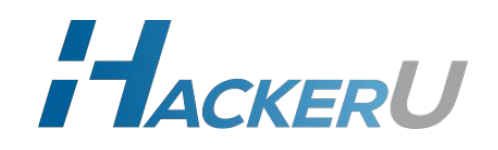

## **HTTP vs HTTPS**

**HTTPS - это тот же HTTP, который работает поверх SSL/TLS.**

**Данные передаваемые по HTTPS криптографически защищены от перехвата в канале (просмотра и модификации).**

**Важные данные не должны передаваться по HTTP без шифрования.**

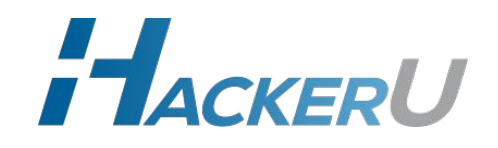

## **Content-Type**

#### **Content-Type - заголовок HTTP. Определяет тип передаваемого содержимого. В зависимости от него вебприложение и браузер будут обрабатывать тело HTTP по разному**

**Для указания формата использует MIME типы.**

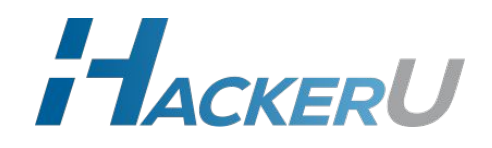

## **Content-Type**

#### **Браузер как правило использует в запросах:**

**text/plain application/x-www-form-urlencoded multipart/form-data**

**<демонстрация различия>**

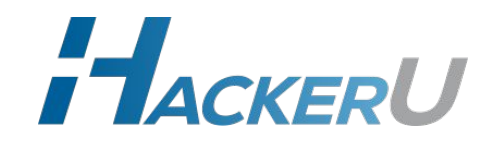

## **Content-Type**

#### **Веб-приложение использует в ответах:**

**text/html text/javascript text/css application/json text/xml и многие другие.**

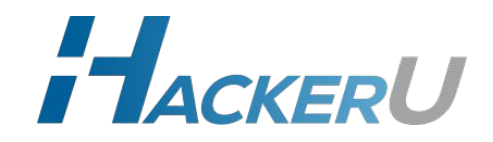

## **Практика**

### **Задачи на Root-me:**

- **- HTML source**
- **- HTTP User-agent**
- **- HTTP Headers**
- **- HTTP Improper redirect**
- **- HTTP Verb tampering**
- **- HTTP Open redirect**

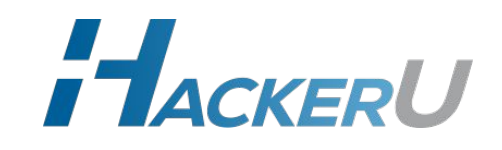

**Тест для самопроверки**

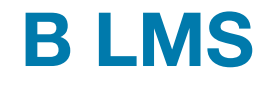

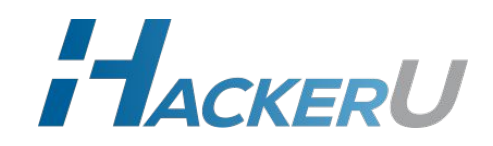

## **Дополнительные задания**

**Оставшиеся задания на root-me**

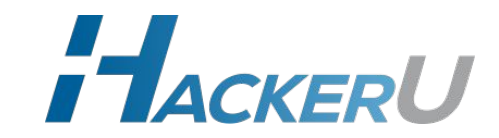

# **Спасибо за внимание!**

**Богомолов Егор telegram: @empty\_jack**

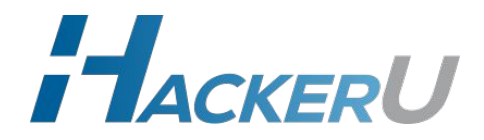